**AutoCAD Crack For PC Latest**

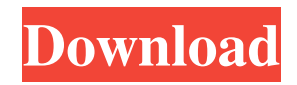

## **AutoCAD License Key Full Free [Mac/Win] (Final 2022)**

Unzip the contents of the downloaded file and then move the AutoCAD Cracked Accountslg.zip file to the root folder of your Windows drive (the drive where you installed Windows). On a Mac, just drag and drop the Autocadlg.zip file from the Downloads folder to the root of your Mac drive. The next time you log into the Windows or Mac OSX operating system, the AutoCAD 2020 interface will open automatically and you will be able to create new or open existing AutoCAD files. Autodesk's AutoCAD file format is specifically designed for 2D AutoCAD CAD files; if you need to create 3D files, you can use the 2D files and save them in the 3D format. Applying a license Before you start using the application, make sure you apply for the appropriate license. Each AutoCAD product includes a unique serial number that provides information about your product and allows you to identify your product. For example, the serial number can identify your name, your company name, the date of the product, the specific product name, and other items. You can also make a copy of the serial number to identify the product for any other users you may add to your account. To apply for the license, log into your Autodesk account on the Autodesk License Manager website. Select Products & Solutions and then Autodesk Autocad 2020. In the License Type section, select AutoCAD Professional to apply for a serial number for the 2020 product. Interpreting and editing CAD files In the bottom left corner of the AutoCAD window, the Start icon opens the menu bar. The menu bar has 10 icons, which control the application and application settings. On the main menu, the New icon opens the menu for creating new files and the Open icon opens a window that contains all the files in the current directory. To open a file, double-click the file icon in the top left corner of the window. The window that opens contains the main drawing window. You can use this window to create a drawing, open an existing drawing, and view an existing drawing. To create a drawing, click the New icon in the main menu. In the new window, select Drawing in the Type drop-down list. In the Draw Type section, select Blank from the list. In the Drawing Settings section, select Application Layout

### **AutoCAD With License Code PC/Windows [Updated-2022]**

3D modeler Autodesk claims the ability to import and export 3D models using its proprietary format,.x. In 2007 Autodesk released AutoCAD Crack LT, its free 3D modeling software. Although this is not a CAD program, it allows users to design, manage, and publish 3D models on the Web. AutoCAD Crack For Windows LT has a 3D editor with full object manipulator and 3D rendering, but is a limited 3D modeling program. AutoCAD Crack Free Download LT has some of the same functionality as AutoCAD and, in some ways, it is easier to use. But, it is meant for small scale use rather than large, sophisticated designs. Using 3D for many models and such will cause problems with objects being constantly reprojected. A simple model that is open, then saved, may cause problems with complex models. Release history Free and open-source versions AutoCAD LT (formerly AutoCAD 2007) is a computer-aided design and drafting program by Autodesk for the Windows platform. As of 2008, it was no longer available for download from Autodesk's website. Autodesk released AutoCAD LT as freeware on January 18, 2008 for 32-bit Windows platforms. AutoCAD is a desktop application by Autodesk for the Windows, macOS, and iOS platforms. As of 2019, a free version called AutoCAD LT is available for macOS, Windows, and iOS, and is supported by Autodesk until 2023. At the same time as the release of AutoCAD LT, Autodesk released AutoCAD Architecture, a CAD-focused web-based architectural design program that features AutoCAD LT. Autodesk released this free product as part of a partnership with the Greater Los Angeles Community College District. History Autodesk first offered AutoCAD in 1989, though it was limited to the DOS and Macintosh platforms. Autodesk launched AutoCAD for Windows in 1994, and in 1995 released AutoCAD for the Internet. In 1996, Autodesk released AutoCAD LT for the Windows platform, which is now free. In 1996, Autodesk acquired Draw Systems, the developers of AutoCAD, and also acquired Mattress Firm, which was renamed AutoCAD Developer's Club. AutoCAD AutoLISP, which was introduced in 1997, has been included as an option since 1999, and is a1d647c40b

# **AutoCAD Crack [April-2022]**

Go to the internet and type keygen . Get the 4 digit product code and paste it in the activation box. (It's not written right on the box.) It is the last 4 digit number for your version. Type in the Activation key and enter it Save it to your desktop Open the autocad icon and it will ask you for a serial number. Type in the 5 digit product code. It is the first 5 digit number for your version. (it is not written right on the box either.) Click yes on the prompt. Click ok, and you're done. Sources Q: Django Class Based View: Should i override template or filter inside class based view? I am learning django. class CompanyInfoView(generic.ListView): template\_name = 'Invoices/company\_info.html' model = invoices.CompanyInfo context\_object\_name = 'company\_info\_list' Which is the right way to access template inside class based view. A: Defining your view as a class based view in Django will enable you to override the template\_name, context\_object\_name and get\_queryset() of the view. If you need to access the template from inside your view's get\_queryset() method, then it is better to override get\_template\_names() to return the desired template and then check the template name inside your get\_queryset(). For example: class CompanyInfoView(generic.ListView): template\_name = 'invoices/company\_info.html' model = invoices.CompanyInfo context object name = 'company info\_list' def get template names(self): return ( self.template name, ) def get\_queryset(self): return self.model.objects.all() If you need to access the template from inside your template

#### **What's New in the AutoCAD?**

Arrange Export: Use Arrange Export to create PDF-compatible drawings. (video: 4:00 min.) What's new in AutoCAD 2020 Markup Import and Markup Assist: Download the new Markup Assistant for CAD and create a drawing and import a drawing into it. Now create a Markup Import, and click Markup Assist to instantly add symbols, text, dimensions, text, and other graphical objects to the drawing. It's easy to manage all the items in the Markup Assistant. (video: 1:15 min.) Add Reference and Extend: Use the Add Reference and Extend tools to easily add objects from 3D files and insert them into the current drawing. (video: 3:30 min.) Make a Vector Drawing from a Project: Use the Make Vector Drawing tool to quickly and easily create a vector drawing from a project file. (video: 1:30 min.) What's new in AutoCAD 2019 Mesh Creation and Edit: Use the Mesh Creation and Edit tools to quickly create mesh models. (video: 1:15 min.) Radius and Offset: Use the Radius and Offset tools to create centered and offset circles and ellipses. (video: 2:05 min.) SVX Features: Work with SVX objects in AutoCAD 2019 and include files using the SVX format. Use the SVG Filters to easily add SVX objects to the drawing. (video: 2:00 min.) Scatter/Gather: Use the Scatter/Gather tools to organize parts of a drawing into groups and move them into another location. (video: 1:15 min.) What's new in AutoCAD 2018 Add Text to Paths: Use the Add Text tool to easily add text and outlines to paths. You can also create a variety of different text styles. (video: 2:00 min.) Distance to Segment: Use the Distance to Segment tool to specify the distance of a point from a line. (video: 1:30 min.) Extend Paths: Use the Extend Paths tool to easily add bezier paths to other paths. (video: 1:35 min.) What's new

## **System Requirements:**

Minimum Specifications: Operating system: Windows 7, 8, 8.1, 10 Processor: 2.0 GHz Dual-Core or equivalent Memory: 2 GB RAM Recommended Specifications: Processor: 3.0 GHz Quad-Core or equivalent Memory: 4 GB RAM Hard Drive: 15 GB available space 14. Omensight: Omen Pro – Stellaris Omensight is a professional Stellar